# **Videoconferencia**

- **Introducción**
- Tecnologías
	- o Red Digital de Servicios Integrados (RDSI)
	- o Internet
		- Red pública y privada.
		- Virtual Rooms VideoConferencing System (VRVS)
- Sala de videoconferencia
	- o Videoconferencia personal (desktop)
	- o Videoconferencia para grupos
- Multiconferencia
	- o Equipamiento

## **Introducción**

La videoconferencia es un método de comunicación que permite el intercambio bidireccional, interactivo y en tiempo real, de vídeo, audio y datos; como se haría en una conversación cara a cara. Mediante esta tecnología se pueden enlazar dos lugares distantes, lo que se conoce como un enlace punto a punto, o bien, si los interlocutores están dispersos en tres o más sitios, el enlace se denomina multipunto.

¿Cómo funciona? El funcionamiento de la videoconferencia tiene cierto parecido con el del teléfono (audio en dos direcciones) y a esto hay que añadirle imágenes que serán reproducidas en una pantalla o el monitor de un PC. Es la bidireccionalidad la que hace al cable telefónico más apropiado para la videoconferencia que el uso de satélites o repetidores de TV.

A continuación se listan **diez claves de uso educativo de la Videoconferencia**. Patrocinadas por el Proyecto RETELEDU de la Fundación Retevisión.

## **I.- Adaptar el diseño del curso a la tecnología**

De las experiencias llevadas a cabo con la videoconferencia como soporte para la educación a distancia hay cierta unanimidad en cuanto a que los mejores resultados se obtienen con un diseño adaptado específicamente al medio. Si el profesor se limita a emular la situación de una clase presencial está comprobado que el grado de satisfacción de los alumnos, y probablemente del profesor, es menor ya que el uso de esta tecnología crea más expectativas.

Los mejores resultados se obtienen con un diseño adaptado específicamente al medio aprovechando las posibilidades de interactividad de la videoconferencia. Se recomienda incorporar actividades, en el diseño del curso, que fomenten la participación directa de los alumnos.

## **II. Diseñar los materiales de presentación específicamente para el medio**

El uso de transparencias requiere seguir ciertas normas referente a la elección de colores, el tipo y tamaño de las letras, el fondo de las mismas y la cantidad de elementos a poner en cada transparencia para garantizar su legibilidad en las aulas remotas. [Ejemplo.](http://www.gate.upm.es/tecnologia/imagenes/videoconf/ejem_transpa.ppt)

Se recomienda, a la hora de preparar diapositivas o transparencias para utilizar en una clase por videoconferencia, cuidar primero el formato diseñando las hojas de forma apaisada. De esta manera se aprovecha mejor el espacio disponible en el monitor del equipo de videoconferencia. Es aconsejable centrar todo el texto sobre la página para que esté lo más visible posible. También hay que procurar utilizar fonts o tipos de letra claros como por ejemplo "Arial" o "Helvética" y tamaños grandes, por lo menos 36 puntos para títulos y 30 o 28 puntos para el cuerpo del texto.

Se recomienda elaborar transparencias sencillas, con 8 líneas de texto como máximo para no dificultar la lectura por parte de los alumnos remotos. La solución mas corriente de texto negro sobre fondo blanco da buenos resultados, también texto negro o amarillo sobre fondo azul. Es aconsejable evitar siempre el color rojo ya que crea un efecto de "sangrado".

En el caso de utilizar gráficos, esquemas, diagramas etc. es importante saturar la transparencia lo menos posible procurando que los elementos de texto de los mismos sean lo suficientemente grandes para permitir su lectura.

#### **III. Aprovechar todas las posibilidades de la tecnología**

Antes del comienzo del curso es recomendable que el profesor se informe de las diferentes herramientas disponibles en el aula para la presentación de materiales didácticos y planifique su posible uso durante las clases por videoconferencia. A continuación y a título de sugerencia se detallan algunas posibilidades de las herramientas siguientes:

• **PC**: Esta herramienta resulta muy útil para mostrar presentaciones hechas en PowerPoint que sirvan de soporte a la exposición del profesor. A la hora de diseñar y preparar dichas transparencias es importante tener en cuenta las recomendaciones del punto 2 Diseñar los materiales de presentación específicamente para el medio.

Otra posibilidad es la conexión a Internet para mostrar páginas Web relacionadas con la asignatura. No se debe pretender que los contenidos de dichas páginas sean necesariamente legibles en la pantalla o monitor del aula, ya que lógicamente su diseño ha seguido otros criterios, sino que puedan servir de punto de referencia para el alumno quien podrá conectarse a posteriori desde el Aula de Informática de su centro, o desde su domicilio, y ver en detalle los contenidos que le interesen.

• **Cámara de documentos**: Esta herramienta es muy útil para mostrar cualquier objeto o papel impreso, desde transparencias en papel, portadas de libros a la hora de recomendar bibliografía, hasta fotografías, recortes de prensa, etc. También, aunque con ciertas limitaciones, la cámara de documentos puede hacer la función de la pizarra clásica de un aula. El profesor puede escribir y dibujar

directamente sobre este soporte para recalcar cualquier concepto, aclarar dudas, etc. siempre y cuando utilice un tamaño de letra adecuado y procure no sobrepasar el encuadre de enfoque de la cámara. Esta actividad, por muy sencilla que parezca, suele resultar bastante interactiva y generalmente es apreciada positivamente por los alumnos.

A la hora de utilizar la cámara de documentos es muy importante mover el objeto que se está mostrando lo menos posible para que se pueda visualizar de forma nítida.

• **Reproductor de vídeo**: Dependiendo del tipo de asignatura y del grado de disponibilidad de vídeos educativos relacionados con el temario se puede considerar la posibilidad de proyectar una o más películas durante el curso. Esta práctica puede servir para reforzar la exposición del profesor y fomentar un debate posterior entre los alumnos.

Los mejores resultados se obtienen con cintas de poca duración (10 o 15 minutos) parando el profesor la proyección cada pocos minutos para comentar el contenido con los alumnos y evitar así su posible dispersión.

#### **IV. Familiarizarse con el sistema de videoconferencia**

Aunque es de suponer que durante las clases por videoconferencia el profesor dispondrá del soporte de un técnico, que inicialmente puede ser un becario, es importante que el profesor se familiarice con el sistema de videoconferencia y sea consciente de las implicaciones del mismo para la impartición del curso antes del comienzo del mismo. Aun en el supuesto de que el profesor no se ocupe él mismo de manejar el equipo para los movimientos de la cámara, envío de las distintas fuentes de vídeo etc. es recomendable que conozca las limitaciones del uso del PC y/o la cámara de documentos para mostrar materiales de presentación, etc.

En el caso de que haya alumnos presenciales, en el aula del profesor, además de alumnos remotos es aconsejable que el profesor permanezca sentado delante del equipo de videoconferencia, y evite pasearse por el aula, para facilitar el seguimiento de la clase por parte de los alumnos remotos.

#### **V. Cuidar la duración y estructura de las clases**

Aunque la duración y frecuencia de las sesiones por videoconferencia dependerá en cierta medida de la duración total del curso no conviene que éstas se prolonguen demasiado. El motivo principal que parece aconsejar sesiones cortas es el factor fatiga. Se ha constatado tanto por parte del profesor como del alumno que la clase por videoconferencia cansa más que la clase presencial debido principalmente a la obligación de estar mirando una pantalla durante períodos de tiempo bastante largos.

Sea cual sea la duración de la clase se recomienda dividirla en bloques de 50 minutos máximo introduciendo una o mas pausas intermedias de unos 10 minutos. Asimismo, es aconsejable seguir un esquema que permita cambiar de tipo de actividad cada cierto tiempo para mantener el nivel de atención de los alumnos.

#### **VI. Proporcionar información e instrucciones sobre el curso**

Se recomienda dedicar un determinado tiempo al principio de la primera sesión del curso a las presentaciones del profesor, de los alumnos, y de los tutores/coordinadores de las aulas remotas en el caso de que los hubiera, de los objetivos del curso y del sistema de evaluación (trabajos, examen, ...). Conviene reforzar estas informaciones de forma escrita proyectándolas en transparencias desde el PC o cámara de documentos. Esta manera de proceder ayudará además a romper el hielo y a crear el ambiente de la clase.

Asimismo conviene dar las informaciones e instrucciones que necesiten los alumnos para el correcto funcionamiento del curso, etc. Por ejemplo, se recomienda preparar y dar instrucciones detalladas a los alumnos de cómo y cuándo intervenir teniendo en cuenta el número de aulas participantes. Es importante que los alumnos sepan el uso de los micrófonos que tengan a su disposición (incluso los alumnos presenciales) y se conciencien de la necesidad de utilizarlos en el caso de hacer cualquier intervención.

#### **VII. Facilitar el acceso de los alumnos a los materiales didácticos**

En el caso de que el profesor proyecte transparencias desde el PC y/o la cámara de documentos como soporte a su exposición es importante que sea consciente de que resultará cansino para los alumnos tener que fijar la vista continuamente en la pantalla de proyección o monitor para leer los mensajes que transmiten.

En este sentido resulta útil que los alumnos tengan acceso a una copia de las transparencias en papel antes del comienzo de la clase lo que les facilitará el seguimiento de las mismas durante la videoconferencia. De esta forma podrán alternar la vista entre la copia en papel que tengan delante y la imagen proyectada en la pantalla o monitor del aula. También puede resultar útil para tomar apuntes durante la clase.

El mecanismo para hacer llegar las transparencias a los alumnos dependerá de la organización del curso y los recursos disponibles en cada caso. Existen varias posibilidades como por ejemplo:

a) colocar las transparencias en la Web del curso, en el caso de que exista, para que aquellos alumnos que lo deseen puedan imprimir una copia.

b) enviar el fichero por correo electrónico a la lista de distribución, en el supuesto de que haya, para que llegue directamente a cada alumno

c) facilitar un juego de las transparencias al coordinador del centro, o al profesor responsable de los alumnos remotos, para que se hagan las copias necesarias y se repartan a los alumnos al comienzo de la clase.

#### **VIII. Hacer una ronda de saludos por las aulas participantes al comienzo de la clase**

Aunque el personal de soporte técnico realice las necesarias comprobaciones de la calidad de audio e imagen de las distintas aulas previo al comienzo de cada sesión es recomendable que el propio profesor empiece cada clase haciendo una ronda para saludar a los alumnos y responsables de las diferentes aulas. Por un lado, esto permite al profesor comprobar que todo esté en orden, que los alumnos tengan en su poder los

materiales didácticos necesarios, en caso de que los hubiera, para poder seguir la clase, etc.

Por otro lado, este procedimiento da a los alumnos y/o responsables de aula la posibilidad de aclarar cualquier duda, poner cualquier incidencia en conocimiento del profesor, etc. antes de que éste empiece su exposición.

Por último, esta comunicación directa con el profesor facilita a los alumnos remotos sentirse menos ajenos del mismo y de los alumnos presenciales.

### **IX. Fomentar la participación de todos los alumnos**

Hay diversos factores que pueden influir en la estrategia que decida adoptar el profesor para intentar fomentar la participación de los alumnos en las clases por videoconferencia, como por ejemplo:

- Número de aulas que participen en el curso: Cuanto mayor sea el número de aulas que participen mas lento suele resultar el desarrollo de la clase cuando se hacen rondas por las distintas aulas para que intervengan los alumnos.
- Número de alumnos por aula: Grupos reducidos (10-15) de alumnos suelen ser más manejables cuando se quiere realizar actividades como trabajos en grupo, 'role playing', etc.
- Tipo de contenidos de la asignatura: Asignaturas de tipo más práctico suelen prestarse más fácilmente a involucrar directamente a los alumnos que aquellos de contenidos eminentemente teóricos.

El propio profesor decidirá qué estrategias y actividades interactivas se adapten mejor a su curso pero se recomienda como mínimo dedicar un tiempo de cada clase a preguntas y respuestas.

Aunque es de suponer que surgirán preguntas espontáneas por parte de los alumnos a raíz de la evolución de la clase, es conveniente que el profesor prepare unas cuantas preguntas de antemano para estimular la discusión.

A la hora de invitar a los alumnos a hacer preguntas no es aconsejable que el profesor diga "¿alguien tiene una pregunta?". El resultado suele ser que no conteste nadie o que más de un alumno conteste a la vez. Se recomienda hacer rondas de preguntas dirigidas a alumnos concretos.

Es probable que para el profesor esto resulte más natural con los alumnos presenciales ya que los llegará a conocer con más facilidad que a los remotos. Se recomienda por tanto que, al comienzo del curso, el profesor pida a los alumnos que le hagan llegar (mediante ficha, mensaje de correo electrónico, ...) unos cuantos datos como: nombre, estudios, aficiones, etc., que le faciliten familiarizarse con ellos e involucrarles más directamente en la clase.

#### **X. Facilitar vías alternetivas de comunicación**

Se ha comprobado en las experiencias de videoconferencia educativa evaluadas hasta la fecha que no todos los alumnos están dispuestos a participar directamente en las clases

tele-presenciales. En opinión de los alumnos esto se debe, en parte, a diversos motivos como, cierto reparo a que su imagen aparezca en la pantalla y su pregunta sea escuchada en todas las aulas, inseguridad a la hora de utilizar un micrófono, etc. Es interesante, por tanto, ofrecer a los alumnos la posibilidad de contactar con el profesor fuera del horario de las clases para hacer consultas.

En el supuesto de que tanto el profesor como los alumnos tengan acceso a Internet el profesor puede sugerir la posibilidad de la tutoría telemática, es decir los alumnos le envían directamente sus mensajes por correo electrónico.

También se puede organizar un foro de discusión en el que pueden participar todos los alumnos. En este caso se envían las preguntas, comentarios, etc. directamente al foro extendiéndose el beneficio de la consulta del alumno y la respuesta del profesor a todos los participantes.

## **Tecnologías**

### **2.1.- Red Digital de Servicios Integrados (RDSI)**

La RDSI es básicamente una línea telefónica digital con un ancho de banda determinado lo que permite comunicar grandes cantidades de información a buen coste. Tanto la voz de las personas como su imagen son señales que se obtienen de forma analógica (con cámaras de vídeo y micrófonos) y que una vez digitalizadas se pueden comprimir para poder transmitirlas ajustándose al ancho de banda disponible.

Aunque hay distintos algoritmos de compresión también hay unas normas internacionales que garantizan que equipos de distintos fabricantes se entiendan entre sí. La normativa estándar es la impulsada por el ITU (Internacional Telecommunications Union) y se la conoce con el nombre de *H.320*. Este protocolo define un "paraguas" de estándares que especifican los aspectos necesarios a la hora de realizar una videoconferencia por RDSI, comprenden tres grupos de protocolos, *H.261* para vídeo, *G.711*, *G.722* y *G.728* para audio y *T.120* para datos.

*H.261* es una recomendación de la ITU-T para la compresión de vídeo para ser usado en canales que vayan de 64 Kbits a 2 Mbits. También llamado px64 donde p es un rango comprendido entre 1 y 30 (los múltiplos que puede tener un canal B). Fue diseñada para asegurar compatibilidad entre países con distintas normas de vídeo. Soporta dos tamaños de imagen: CIF (Common Intermediate Format) con una resolución de 352 x 288 y QCIF (Quarter CIF) con una resolución de 176 x 144.

En cuanto a los protocolos de audio soportados por H.320 (G.711, G.722 y G.728) diseñados para distintas necesidades de audio. *G.711* utiliza la codificación PCM proporcionando calidad de audio a 64 Kbits (en el tramo de 3 KHz). *G.722* es idéntico al anterior pero a 7 Khz. El último utiliza 16 Kbits a 3Khz.

*H.221* define la estructura de las tramas para comunicaciones sobre canales de 64 a 2 Mbits. Es el protocolo que define el transporte del resto de protocolos sobre la red. Define frames de un tamaño fijo de 80 bytes.

*H.231* define el estándar para multipunto y cifrado de datos. Cuando se utiliza la utilidad multipunto entra en juego la MCU (Multipoint Central Unit) . cada uno de los participantes utilizará entonces los protocolos *H.242* y *H.243* para intercambio de información con ésta. Durante esta comunicación, la MCU guarda los datos acerca de formatos de vídeo (CIF, QCIF), tipo de codificación de audio soportado por cada uno de los clientes.

*T.120* define un "paraguas" de protocolos para transmisión de datos multimedia. Cubre también las conexiones multipunto y permite una gran variedad de medios físicos.

## **2.2. Videoconferencia sobre IP**

La videoconferencia IP (protocolo de internet) o LAN está indicada para organizaciones que cuenten con redes corporativas. Sus principales ventajas son: mayor calidad de imagen, mayor compatibilidad de compartición de datos, mayor disponibilidad de puntos de conexión, menor coste.

El estándar *H.323* consiste en una familia de recomendaciones elaboradas por la Unión Internacional de Telecomunicaciones (UIT) que pretende hacer posible el intercambio de tráfico simultáneo de datos, voz y vídeo en un entorno LAN sin consideraciones de Calidad de Servicio (QoS).

*H.323* comtempla también la posibilidad de mantener tráfico multicast y broadcast (hacia un grupo de usuarios o hacia todos los usuarios). La Recomendación *H.323* cubre los requerimientos técnicos para los servicios de comunicaciones entre Redes Basadas en Paquetes (PBN) que pueden no proporcionar calidad de servicio (QoS). Estas redes de paquetes pueden incluir Redes de Área Local (LAN's), Redes de Área Extensa (WAN), Intra-Networks y Inter-Networks (incluyendo Internet). También incluye conexiones telefónicas o punto a punto sobre RTC o ISDN que usan debajo un transporte basado en paquetes como PPP. Esas redes pueden consistir de un segmento de red sencillo, o pueden tener topologías complejas que pueden incorporar muchos segmentos de red interconectados por otros enlaces de comunicación.

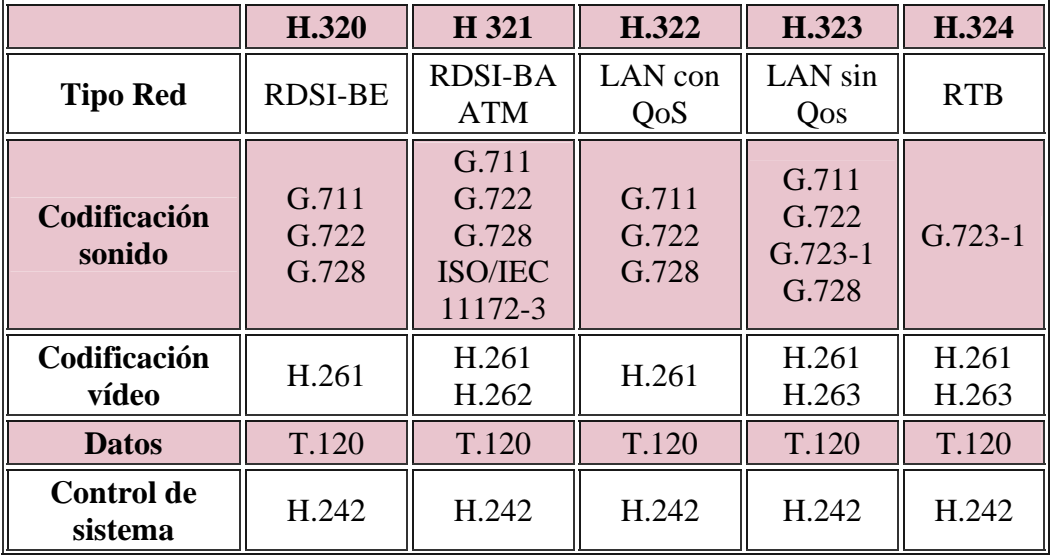

Cuadro resumen sobre las recomendaciones de la UIT para videoconferencia.

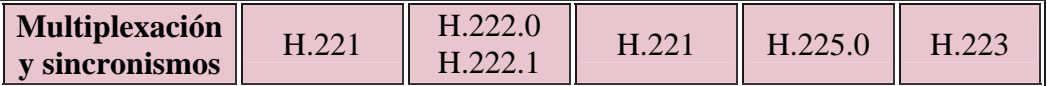

#### **2.3. Virtual Rooms VideoConferencing System (VRVS)**

VRVS significa "Sistema de Videoconferencias basado en Salas Virtuales". VRVS es una plataforma de colaboración entre personas geográficamente dispersas que funciona a través del sitio web: [http://www.vrvs.org](http://www.vrvs.org/)

VRVS es un sistema basado principalmente en videoconferencias multipunto (dos o más personas al mismo tiempo). Funciona bajo redes IP y soporta la mayoría de los sistemas operativos conocidos. VRVS es propiedad de Caltech (California Institute of Technology) y su uso está orientado únicamente a las comunidades educativas y de investigación en el mundo.

La utilidad principal de este sistema es la comunicación entre estudiantes, profesores y/o investigadores que se encuentren separados geográficamente y necesiten colaborar entre ellos en cualquier momento y desde cualquier lugar.

El sistema VRVS se compone de dos partes bien diferenciadas: el servidor web en donde los usuarios se conectan a las videoconferencias y lanzan sus aplicaciones, y una red mundial de reflectores interconectados que distribuyen los flujos de información a cualquier lugar desde el que el usuario se encuentre conectado. Actualmente (Febrero 2003) esta red está formada por 61 reflectores ubicados en 22 países distintos. Cuando un usuario se conecta al sistema VRVS, su máquina queda asociada automáticamente al reflector más próximo o al que tenga una mejor conexión. Siempre que este usuario envíe audio, vídeo o datos, lo hará a su reflector asociado y cuando reciba audio, vídeo o datos, lo recibirá igualmente de su reflector asociado.

Para poder utilizar esta plataforma de comunicación necesitamos un equipamiento básico consistente en un ordenador, cualquier tipo de cámara USB siempre que sea reconocida por la aplicacion de vídeo que queramos utilizar: VIC, NetMeeting, etc. Las más utilizadas en el VRVS suelen ser las de Logitech (QuickCam Pro 3000, QuickCam Pro 4000, etc), Creative e Intel Pro. También podemos instalar en nuestro PC una tarjeta capturadora de vídeo a la que después podemos conectarle una videocámara o una cámara digital. Las tarjetas capturadoras más recomendadas son las Win-TV (de Hauppauge.com) y las Osprey. También necesitaremos un micrófono unos altavoces y un el software de VRVS instalado.

Para más información puede consultar las web: [https://www.vrvs.org](https://www.vrvs.org/) <http://www.rediris.es/mmedia/vrvs/>

### **Sala de videoconferencia**

#### **3.1. Videoconferencia personal (desktop)**

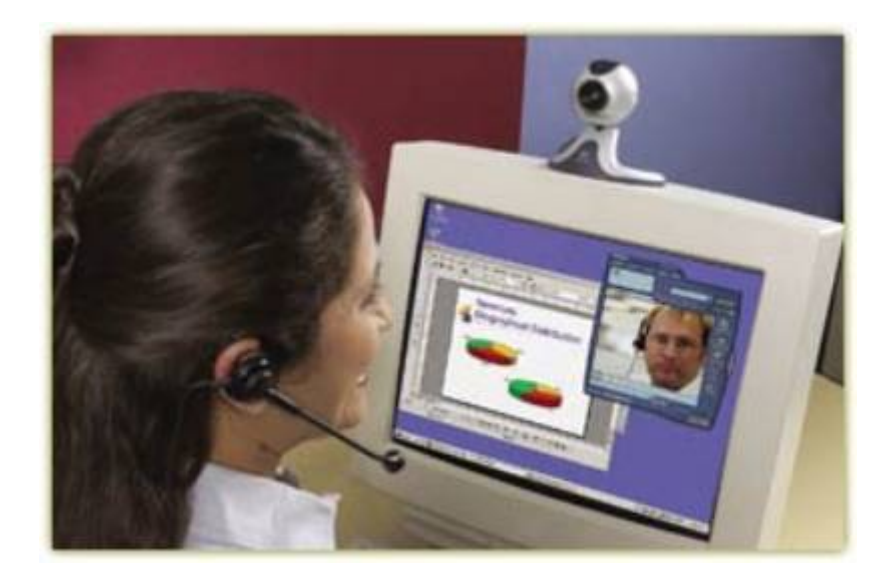

Es la solución más personal y económica, permitiendo disponer de videoconferencia de forma sencilla mediante un ordenador personal y el terminal de videoconferencia, aprovechando todos los recursos de la red (LAN/WAN) o sobre ADSL.

El mercado ofrece principalmente dos posibilidades, en formato tarjeta PCI para instalar en el ordenador o dispositivos externos conectados al puerto USB. Para la modalidad de tarjeta PCI nos encontramos con varios productos de la marca VCON [\(http://www.vcon.es](http://www.vcon.es/)). Y para dispositivos externos conectados al puerto USB podemos optar por la solución que ofrece POLYCOM ([http://www.polycom.com](http://www.polycom.com/))

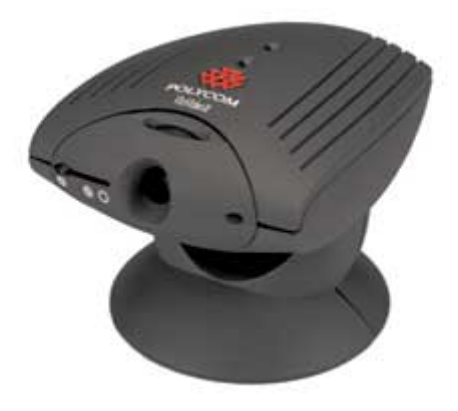

Via video II de Polycom

**3.2. Videoconferencia para grupos**

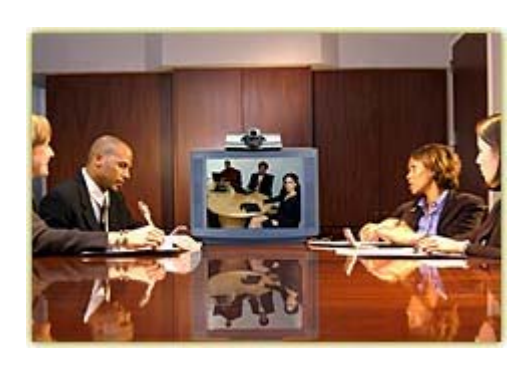

Los sistemas de videoconferencias de grupo o sistemas de sobremesa (set-top) están diseñados para ofrecer niveles óptimos de interacción y avanzadas prestaciones para reuniones de equipos, aulas, y comunicaciones corporativas. Con los sistemas de grupos, los equipos pueden colaborar compartiendo documentos, entregar presentaciones completas en PowerPoint, transferir archivos y acceder a Internet, todo durante una videoconferencia.

El reducido tamaño de los equipos permite que se sitúen fácilmente sobre un televisor. El manejo de este tipo de equipos es sencillo para un control cómodo y agradable de la videoconferencia. Los sistemas de sobremesa se componen básicamente (dependiendo del modelo) de un hardware con una cámara incorporada, un micrófono de ambiente omnidireccional y un mando a distancia para el manejo del equipo.

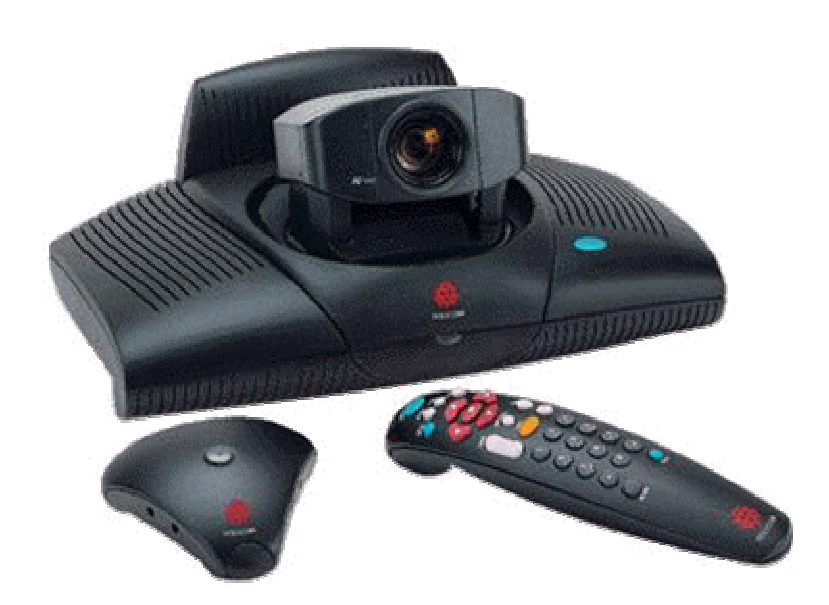

Equipo básico de videoconferencia para grupo.

Las compañías más importantes que comercializan este tipo de equipos de videoconferencia son: Polycom [\(http://www.polycom.com\)](http://www.polycom.com/), VCON [\(http://www.vcon.es](http://www.vcon.es/)) y SONY (**http://www.sonybiz.net/videoconferencing**)

## **Multiconferencia**

La multiconferencia se da cuando existen más de dos equipos conectados simulaneamente.

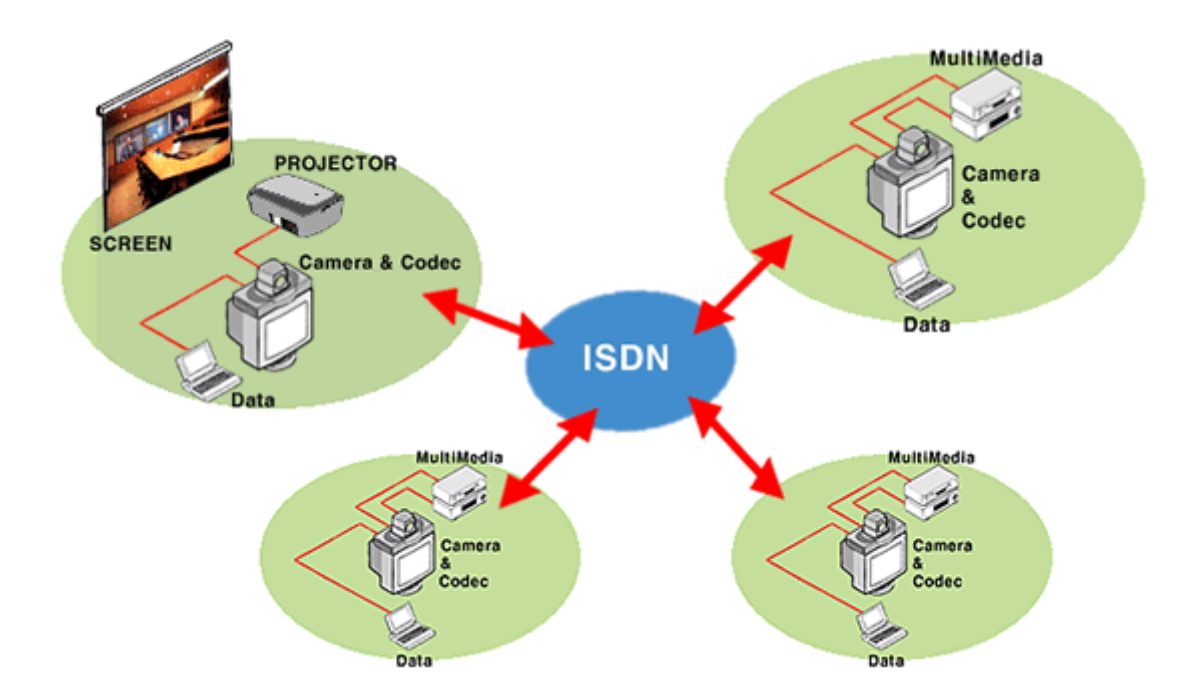

Para gestionar el flujo de datos de los terminales conectados a la videoconferencia, mezclar y conmutar el audio y el vídeo, controlar la multidifución, procesar el vídeo y soportar el rango de estándares de audio, vídeo y conferencia de datos necesitamos un elemento llamado MCU (Multipoint Control Units).

En la videoconferencia multipunto, todos los terminales envían audio, vídeo, datos y flujos de control a la MCU en un comportamiento punto a punto. La MCU gestiona de forma centralizada la conferencia usando las funciones de control H.245 que también definen las capacidades de cada terminal.

En el Gabinete de Tele-Educación se encuentran disponibles dos MCU's, una de ellas para de la firma "videoserver" para arquitecturas basadas en el estándar H.320 (RDSI) con la posibilidad de conectar ocho equipos a una velocidad de 2x64 kbps. Por otro lado, si la arquitectura utilizada está basada en el estándar H.323 (para redes IP) se dispone de una MCU de la marca "Ezenia" [\(http://www.ezenia.com\)](http://www.ezenia.com/) para conexiones de hasta ocho equipos a 768 kbps.

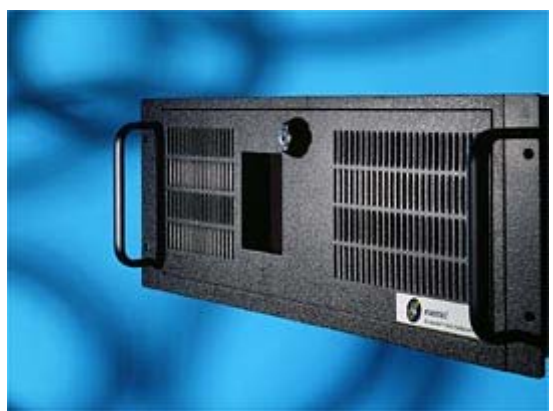

MCU de Ezenia, mod. Encounter 3000 Netserver.

Esquema General de la Multiconferencia IP realizada desde el GATE para asignaturas de libre elección por videoconferencia. Aquí se incluyen tanto las asignaturas del proyecto Ada-Madrid como las que se imparten internamente en la UPM.

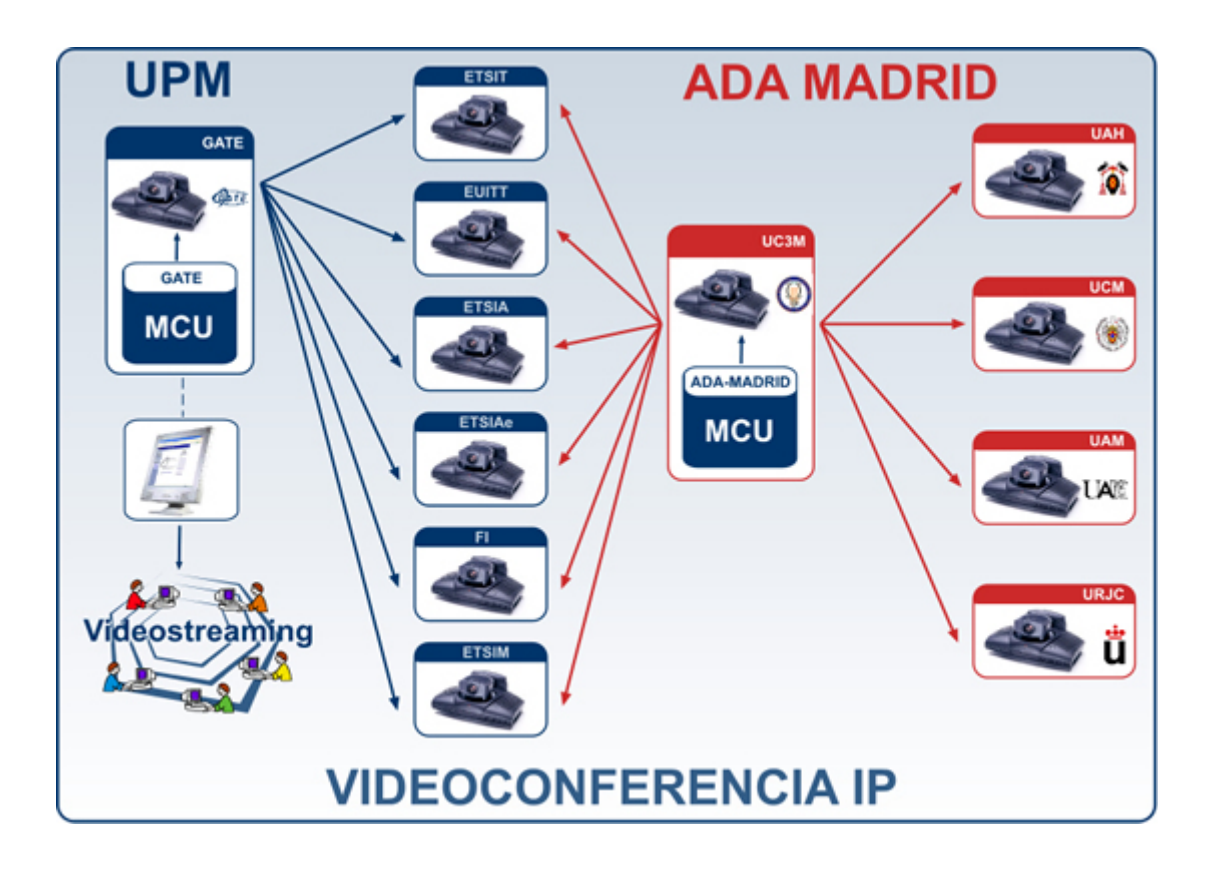